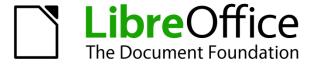

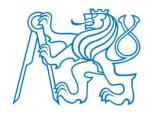

### LibreOffice

LibreOffice Impress Remote
LibreOffice Impress Remote
LibreOffice Impress Remote
LibreOffice Impress Remote
LibreOffice Impress Remote
LibreOffice Impress Remote
LibreOffice Impress Remote
LibreOffice Impress Remote
LibreOffice Impress Remote
LibreOffice Impress Remote
LibreOffice Impress Remote
LibreOffice Impress Remote
LibreOffice Impress Remote
LibreOffice Impress Remote
LibreOffice Impress Remote
LibreOffice Impress Remote
LibreOffice Impress Remote
LibreOffice Impress Remote
LibreOffice Impress Remote
LibreOffice Impress Remote
Remote
LibreOffice Impress Remote
LibreOffice Impress Remote
Remote
Remote
Remote
Remote
Remote
Remote
Remote
Remote
Remote
Remote
Remote
Remote
Remote
Remote
Remote
Remote
Remote
Remote
Remote
Remote
Remote
Remote
Remote
Remote
Remote
Remote
Remote
Remote
Remote
Remote
Remote
Remote
Remote
Remote
Remote
Remote
Remote
Remote
Remote
Remote
Remote
Remote
Remote
Remote
Remote
Remote
Remote
Remote
Remote
Remote
Remote
Remote
Remote
Remote
Remote
Remote
Remote
Remote
Remote
Remote
Remote
Remote
Remote
Remote
Remote
Remote
Remote
Remote
Remote
Remote
Remote
Remote
Remote
Remote
Remote
Remote
Remote
Remote
Remote
Remote
Remote
Remote
Remote
Remote
Remote
Remote
Remote
Remote
Remote
Remote
Remote
Remote
Remote
Remote
Remote
Remote
Remote
Remote
Remote
Remote
Remote
Remote
Remote
Remote
Remote
Remote
Remote
Remote
Remote
Remote
Remote
Remote
Remote
Remote
Remote
Remote
Remote
Remote
Remote
Remote
Remote
Remote
Remote
Remote
Remote
Remote
Remote
Remote
Remote
Remote
Remote
Remote
Remote
Remote
Remote
Remote
Remote
Remote
Remote
Remote
Remote
Remote
Remote
Remote
Remote
Remote
Remote
Remote
Remote
Remote
Remote
Remote
Remote
Remote
Remote
Remote
Remote
Remote
Remote
Remote
Remote
Remote
Remote
Remote
Remote
Remote
Remote
Remote
Remote
Remote
Remote
Remote
Remote
Remote
Remote
Remote
Remote
Remote
Remote
Remote
Remote
Remote
Remote
Remote
Remote
Remote
Remote
Remote
Remote
Remote
Remote
Remote
Remote
Remote
Remote
Remote
Remote
Remote
Remote
Remote
Remote
Remote
Remote
Remote
Remote
Remote
Rem

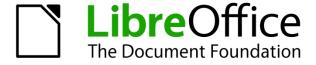

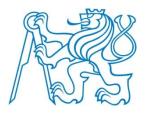

# My task

- LibreOffice Impress Remote
- Android operating system
- Prevent screenlocking during presentation

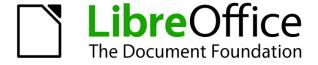

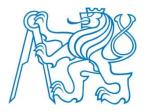

# Task description

Android can defines screen/activity properties in xml files

- It turned out
  - no extra special codding needed
  - add just one line to manifest.xml
    - <android:keepScreenOn = "true">

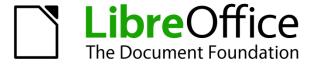

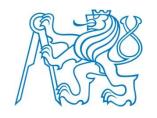

#### Task results

- committed -> tested -> accepted
- pushed to the master branch

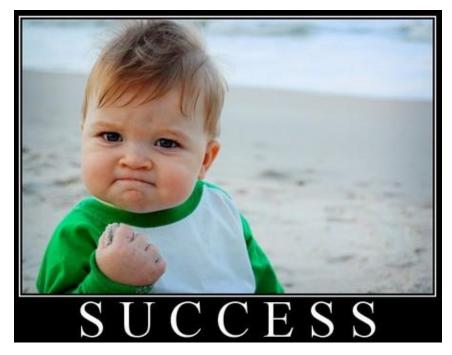

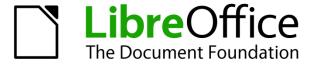

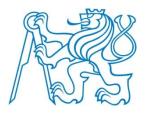

### Open source experience

!highly depends on people!

- opened to beginners
- professional and fair approach
- great organization of pushing, testing and accepting changes to main repository
- awesome tutorials and help

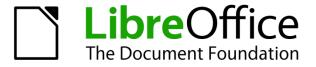

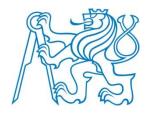

# Questions

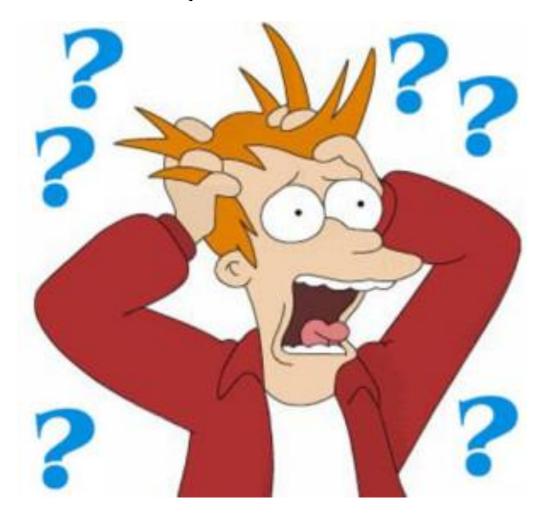